## **Get Printer function FILLSTYLE**

## Description

The FILLSTYLE message returns information about the current fill style settings.

## Parameters

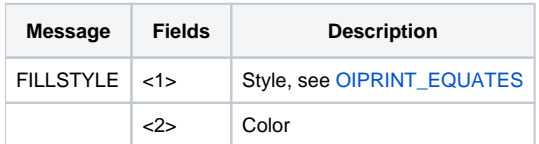